# **PingER Meta Database**

### Database Schema

The revised schema of the meta database [\[nodedetails-schema.sql](https://confluence.slac.stanford.edu/download/attachments/59900253/nodedetails-schema.sql?version=2&modificationDate=1252617860000&api=v2)] is as follows:

```
#DROP DATABASE IF EXISTS `IEPM`;
#CREATE DATABASE `IEPM`;
DROP TABLE IF EXISTS `USERS`;
CREATE TABLE `USERS`
(
   `username` varchar(10) NOT NULL,
  `password` VARCHAR(32) NOT NULL,
  `email` VARCHAR(50) NOT NULL,
  PRIMARY KEY (`username`)
);
INSERT INTO `USERS` VALUES ('kalim', md5('password'), 'kalim@slac.stanford.edu');
INSERT INTO `USERS` VALUES ('cottrell', md5('password'), 'cottrell@slac.stanford.edu');
INSERT INTO `USERS` VALUES ('fahad', md5('password'), 'fahad@slac.stanford.edu');
DROP TABLE IF EXISTS `COUNTRY`;
CREATE TABLE `COUNTRY`
(
   `COUNTRY_ID` SMALLINT NOT NULL,
 `COUNTRY` VARCHAR(80) NOT NULL,
 `CONTINENT` VARCHAR(20) NOT NULL,
  `TLD` VARCHAR(10) NOT NULL,
  `REMARK` VARCHAR(256),
  UNIQUE (`COUNTRY`),
  PRIMARY KEY (`COUNTRY_ID`)
);
#DROP INDEX `IDX_COUNTRY` on `COUNTRY`;
CREATE INDEX `IDX_COUNTRY` on `COUNTRY` (`COUNTRY`);
DROP TABLE IF EXISTS `NODEDETAILS`;
CREATE TABLE `NODEDETAILS`
(
   `NODENAME` VARCHAR(100) NOT NULL,
   `IPADDRESS` VARCHAR(15) NOT NULL,
  `SITENAME` VARCHAR(100) NOT NULL,
  `NICKNAME` VARCHAR(35) NOT NULL,
  `FULLNAME` VARCHAR(100) NOT NULL,
 `LOCATION` VARCHAR(100) NOT NULL,
 `COUNTRY_ID` SMALLINT NOT NULL,
  `LAT` FLOAT NOT NULL,<br>`LONG` FLOAT NOT NULL.
                FLOAT NOT NULL,
  `PROJECTTYPE` VARCHAR(10) NOT NULL,
  `PINGSERVER` VARCHAR(100) NOT NULL,
  `TRACESERVER` VARCHAR(100) NOT NULL,
   `DATASERVER` VARCHAR(100) NOT NULL,
  `URL` VARCHAR(100),
   `GMT` VARCHAR(10),
  `COMMENTS` VARCHAR(4000),
 `APP_USER` VARCHAR(20),
  `CONTACTS` VARCHAR(150),
   `PING_SIZE` SMALLINT,
# PRIMARY KEY (`NODENAME`),
   FOREIGN KEY (`COUNTRY_ID`) REFERENCES COUNTRY(COUNTRY_ID)
);
#DROP INDEX `IDX_NODEDETAILS` on `NODEDETAILS`;
CREATE INDEX `IDX_NODEDETAILS` on `NODEDETAILS` (`NODENAME`);
DROP TABLE IF EXISTS `GROUPS`;
CREATE TABLE `GROUPS`
```

```
(
   `nodenm` VARCHAR(100) NOT NULL,
  `groupname` VARCHAR(100) NOT NULL
);
DROP TABLE IF EXISTS `PINGEDFROM`;
CREATE TABLE `PINGEDFROM`
(
  `nodenm` VARCHAR(100) NOT NULL,
  `sitename` VARCHAR(100) NOT NULL
);
```
## Scripts - Transforming raw data to SQL commands

The data loaded into the database was obtained from the following files:

- Country List [\[csv](https://confluence.slac.stanford.edu/download/attachments/59900253/country_list.csv?version=1&modificationDate=1251842538000&api=v2)] (July 2009)
- PingER NODEDETAILS [[csv\]](https://confluence.slac.stanford.edu/download/attachments/59900253/nodedetails.csv?version=1&modificationDate=1251842538000&api=v2) (March 2009)

I wrote two scripts (listed below) to ge[n](https://confluence.slac.stanford.edu/download/attachments/59900253/nodedetails-schema.sql?version=2&modificationDate=1252617860000&api=v2)erate SQL commands from this raw data. The resulting SQL commands were then coalesced into a single sql file [n [odedetails-schema.sql\]](https://confluence.slac.stanford.edu/download/attachments/59900253/nodedetails-schema.sql?version=2&modificationDate=1252617860000&api=v2) which was used to setup the server at NUST. The GROUPS and PINGEDFROM tables are populated separately [[groups.sql](https://confluence.slac.stanford.edu/download/attachments/59900253/groups.sql?version=1&modificationDate=1252108958000&api=v2)].

- generate-sql-from-country-data [[.pl\]](https://confluence.slac.stanford.edu/download/attachments/59900253/generate-country-data-sql.pl?version=1&modificationDate=1251842585000&api=v2)
- generate-sql-from-pinger-nodedetails-data [[.pl\]](https://confluence.slac.stanford.edu/download/attachments/59900253/generate-nodedetails-sql.pl?version=1&modificationDate=1251842585000&api=v2)

A copy of all the code is available at:

/afs/slac/package/pinger/pinger-archive/src/schema-meta-database/schema.tar.gz

#### **Downsites**

The schema of the database is as follows:

```
#DROP DATABASE IF EXISTS `downsites`;
#CREATE DATABASE `downsites`;
DROP TABLE IF EXISTS `downsites`;
CREATE TABLE `downsites`
\left( `down_timestamp` INT(10) UNSIGNED DEFAULT 0,
 `up_timestamp` INT(10) UNSIGNED DEFAULT 0,
 `monitoring_site` VARCHAR(50),
 `remote_site` VARCHAR(50),
 \texttt{'site\_states'} \qquad \qquad \texttt{VARCHAR(50),}
\texttt{'downdays'} \qquad \qquad \texttt{INT(10) UNSI}INT(10) UNSIGNED DEFAULT 0,
 `monitoring_country` VARCHAR(50),
 `remote_country` VARCHAR(50),
  `monitoring_region` VARCHAR(50),
  `remote_region` VARCHAR(50),
 `remote_node` VARCHAR(50),
 `beacon_status` VARCHAR(50),
 PRIMARY KEY (`down_timestamp`, `monitoring_site`, `remote_site`, `downdays`)
);
DROP TABLE IF EXISTS `beacons`;
CREATE TABLE `beacons`
\left(`site` VARCHAR(50),
 `beacon_status` VARCHAR(50),
 PRIMARY KEY (`site`, `beacon_status`)
);
mysql> desc dbminrtt;
+-------------------+----------------+------+-----+---------+-------+
| Field | Type | Null | Key | Default | Extra |
+-------------------+----------------+------+-----+---------+-------+
| MonitoringSite | varchar(50) | | PRI | | |
| RemoteSite | varchar(50) | | PRI | | |
| minrtt | float unsigned | | | 0 | || regminrtt | float unsigned | | | 0 | || sdrtt | float unsigned | | | 0 | || anomalydate | varchar(50) | PRI | || MonitoringCountry | varchar(50) | | |
| RemoteCountry | varchar(50) | | |
| MonitoringRegion | varchar(50) | | | |<br>| RemoteRegion | varchar(50) | | |
| RemoteRegion | varchar(50) | | | |
+-------------------+----------------+------+-----+---------+-------+
```
10 rows in set (0.00 sec)

#### mysql> desc downsites\_new;

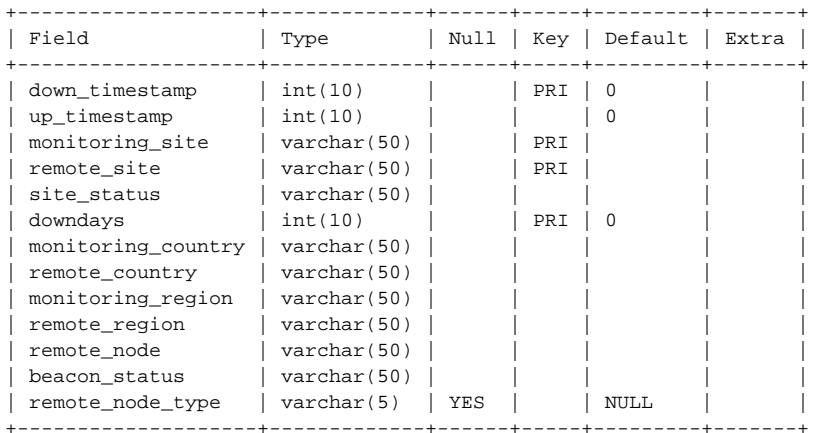

13 rows in set (0.00 sec)